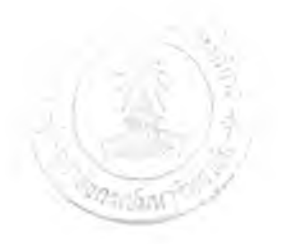

บทที่ 2

# ทฤษฎี

## **2.1 กล่าวนำ**

**การระบายอากาศในอาคารนั้นเป็นสิ่งจำเป็นเพราะเป็นการนำเอาอากาศบริสุทธิ้จาก ภายนอกเข้ามาใช้ภายในอาคาร และทำให้มลพิษของอากาศภายในอาคารเจือจางลง และอยู่ใน ระด้บที่ผู้อยู่อาศัยภายในอาคารเกิดภาวะสุขสบาย ที่ผ่านมาอาคารเกือบทั้งหมดได้ถูกออกแบบ ให้อัตราการระบายอากาศคงที่ ซึ่งเป็นการระบายอากาศที่สิ้นเปลืองในช่วงที่มีคนอาศัยอยู่น้อย กว่าที่คำนวณเอาไว้ด้งที่กล่าวมาแล้วในบทนำ**

**การระบายอากาศตามความต้องการโดยใช้ตัวตรวจรู้คาร์บอนไดออกไซด์**(C arbon dioxide sensor) **นี้เป็นการระบายอากาศโดยยึดระดับความเข้มช้นของคาร์บอนไดลอก'ไซด์โน อาคารเป็นเกณฑ์ ในการควบคุมนี้** ASHRAE Standard **62-1989 แนะนำว่า ระดับความเข้ม ข้นของคาร์บอนไดออกไซด์ภายในอาคารไม่ควรเกิน 1000 ppm**

**เราสามารถลดภาระของระบบปรับอากาศในชวงที่มีคนผู้อยู่อาศัยในอาคารน้อยหรือใน ช่วงที่ไม่มีคนอยู่ การนำเอาตัวตรวจรู้คาร์บอนไดออกไซด์นี้มาเป็นตัวควบคุมการระบายอากาศ ตามความต้องการจะเป็นประโยชน์มากในการช่วยลดการใช้พลังงานของระบบปรับอากาศใน อาคาร**

# **2.2 คุณภาพอากาศภายในอาคารก้บปริมาณคาร์บอนไดออกไซด์**

**ปัจจุบันนี้มนุษย์เริ่มจะคำนึงถึงปัญหาสิ่งแวดล้อมรอบตัวที่มีผลต่อคุณภาพชีวิตมากขึ้น หลังจากมีความพร้อมในด้านต่างๆ ทำให้มนุษย์ป้องกันตัวเองจากปัญหาที่มีผลต่อสุขภาพร่าง กาย ซึ่งเรื่องหนึ่งที่ปัจจุบันได้รับความสนใจอย่างมากก็คือ เรื่องของคุณภาพอากาศในอาคาร** (indoor Air Quality, IAQ)

ซึ่งคุณภาพอากาศในอาคารที่ยอมรับได้ หมายถึง อากาศในอาคารซึ่งไม่มีมลพิษ(ที่ ทราบ) ในระดับความเข้มข้นสูงกว่าค่าที่กำหนด และผู้อาศัยส่วนใหญ่(80%หรือมากกว่า) ไม่ บ่นแสดงความไม่พอใจ

สาเหตุที่เรื่องของคุณภาพอากาศในอาคารได้รับความสนใจเป็นอย่างมากโดยเฉพาะใน ต่างประเทศก็เนื่องมาจากว่า **ม น ุษ ย ์**ต้องอยู่อาศัยและทำงานภายในบ้านหรืออาคารเพี่อป้องกัน ตนเองจากอิทธิพลที่ไม่พึงปรารถนาของสิ่งแวดล้อมที่อยู่ภายนอก คุณภาพอากาศในอาคารมี ผลกระทบโดยตรงต่อสุขภาพทั้งทางร่างกายและทางจิตใจของมนุษย์ นักวิจัยชื่อ Sehweld ประมาณว่าในแต่ละปีมีผู้เสียชีวิตเนื่องจาก SPM และ RSP มากกว่า 2 ล้านคน (SPM ย่อมา จาก Suspended Particulate Matter และ RSP ย่อมาจาก Respirable Suspended Particulates) มลพิษหรือสารพึษที่มีอยู่ในอากาศเหล่านี้จะทำให้มนุษย์เก็ดอาการแพ้ เจ็บป่วย และไม่สามารถดำเนินชีวิตได้ตามปกติ

คุณภาพอากาศในอาคารที่ยอมรับได้โดยพิจารณาถึงปริมาณมลพิษที่มีอยู่ในอากาศ แสดงในตารางที่ 2.1

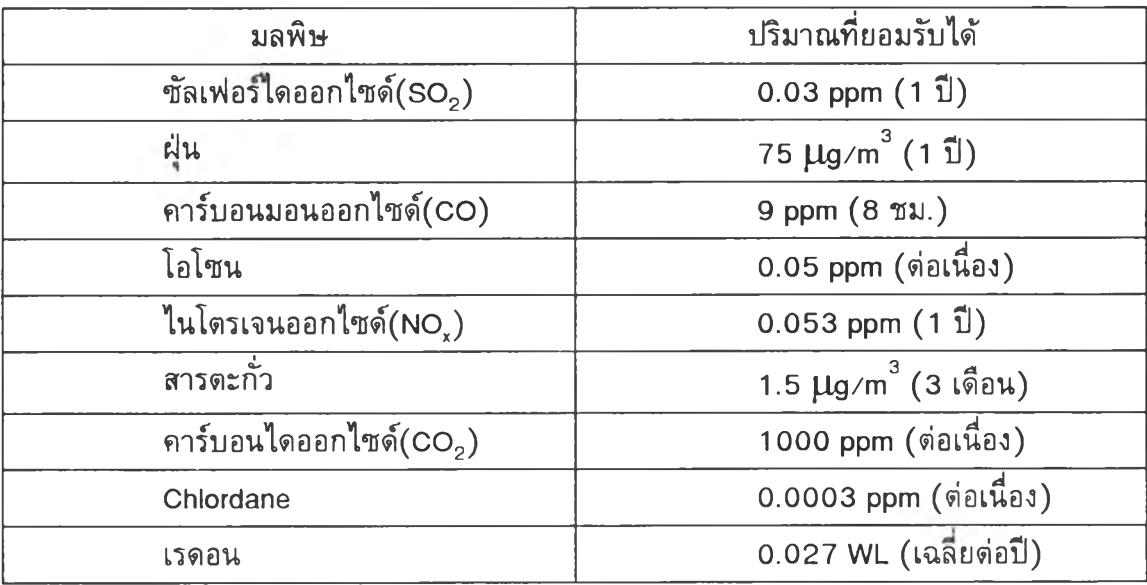

ตารางที่ 2.1 แสดงปริมาณมลพิษที่มีในอากาศภายในอาคารที่ยอมรับได้

**มลพิษเหล่านมีผลกระทบโดยตรงต่อระบบการหายใจและระบบทางเดินหายใจ Sulphur Dioxide (ร02) และ SPM หรือ RSP อาจทำให้ปอดเสื่อมสมรรถภาพ เกิดการติดเชื่อรุนแรงใน ระบบทางเดินหายใจ ปอดอุดตันเรื่อรัง หรือแม้กระทั้ง มะเร็งในปอด มลพิษไม่ว่าจะเป็นโดยทาง ตรงหรือทางอ้อมที่เกิดจากการสูบบุหรี่ทำให้ปอดทำงานไดไม่เต็มที่เพี่มโอกาสเกิดโรคและติด เชื่อในระบบทางเดินหายใจและโอกาสเกิดมะเร็งในปอด, NOx มีผลกระทบต่อระบบทางเดิน หายใจเช่นกัน ถ้าระบบทางเดินหายใจได้รับ NOx มากจะทำให้ปอดทำงานลดลงและเพิ่มความ**

**ต้านทานในซ่องอากาศ CO จะทดแทนและลดปริมาณออกซิเจนในเลือด ผลกระทบจะต่อเนื่อง ไปสู่การทำงานของหัวใจ หลอดเลือด และระบบประสาท ถ้าไต้รับ CO ในปริมาณที่มากพอ ผู้ ไต้รับอาจเสียชีวิตไต้ สารตะกั่ว มีผลต่อการสร้าง Haemoglobin ในเมีดเลือด ทำลายการทำงาน ของตับ ไต และทำลายระบบประสาทบางส่วน**

**ส่วนคาร์บอนไดออกไซด์(C๐2) นั้นจริงๆ แล้วไม่ใช่มลพิษ ระดับคาร์บอนไดออกไซด์ ในอาคารบ่อยครั้งสามารถใช้เป็นตัวระบุคุณภาพอากาศในอาคารไต้ (โดยทางอ้อม) ปริมาณ คาร์บอนไดออกไซด์ ซึ่งมีความเข้มข้นเกิน 1,000 ppm ไม่มีผลโดยตรงกับสุขภาพของผู้อยู่ อาศัยในอาคาร สาเหตุที่ปรากฏค่าควบคุมของคาร์บอนไดออกไซด์อยู่ในตารางที่ 2.1 กิเพราะ ปริมาณ ๐๐2 มีความสัมพันธ์ โดยตรงกับจำนวนผู้อยู่อาศัยในอาคาร เมื่อมีปริมาณ ๐๐2 มาก แสดงว่ามีผู้อยู่อาศัยในอาคารมาก กลิ่นต่างๆ และสงที่มนุษย์'ขับออกมา เซ่น ฝ่นละออง ความขึ้น และเชอโรค กิจะมีค่ามากตามไปด้วย**

**ตารางที่** 1.1 **ซึ่งใช้คำนวณปริมาณการระบายอากาศที่ต้องการในหลายๆ กรณถูก กำหนดเป็น cfm/คน การกำหนดในลักษณะเซ่นนั้ทำให้ "ปริมาณการระบายอากาศมีความ สัมพันธ์โดยตรงกับปริมาณความเข้มข้นของ ๐๐2 ในอาคาร" สาเหตุที่เป็นเซ่นนั้กิเพราะ ปริมาณ ๐๐2 มีความสัมพันธ์กับปริมาณผู้อยู่อาศัยในอาคารนั้นเอง**

## **2.3 การคำนวณหาระด้บความเข้มข้นคาร์บอนไดออกไซด์ภายในอาคาร**

ก๊าซออกซิเจนเป็นสิ่งจำเป็นสำห รับขบวนการเผาผลาญ อาห ารในการดำรงชีวิตของ มนุษย์ ซึ่งมนุษย์หายใจเอาออกซิเจนเข้าไปใช้ และหายใจออกมาเป็นคาร์บอนไดออกไซด์ โดย อัตราการใช้ออกซิเจนและผลิตคาร์บอนไดออกไซด์นั้นขึ้นอยู่กับ กิจกรรมของมนุษย์ซึ่งมีความ สัมพันธ์กันดังแสดงในรูปที่ **2.1** (จาก **ASHRAE STANDARD 62-1989, Ventilation for Acceptable Indoor Air Quality)**

อัตราการผลิตคาร์บอนไดออกไซด์ที่เกิดจากคน**(ด)** ซึ่งจะมีความสัมพันธ์กับกิจกรรม ของมนุษย์ดังรูปที่ **2.1** ที่กิจกรรมของมนุษย์เท่ากับ **1.2 MET units** (การทำงานเบาๆ **ใน** สำนักงาน) จากรูปจะอ่านค่าของ **ด** ได้เท่ากับ **0.03** ลิตรต่อนาทีต่อคน หรีอ **10.59** X **10 3** ลบ.ฟุตต่อนาทีต่อคน

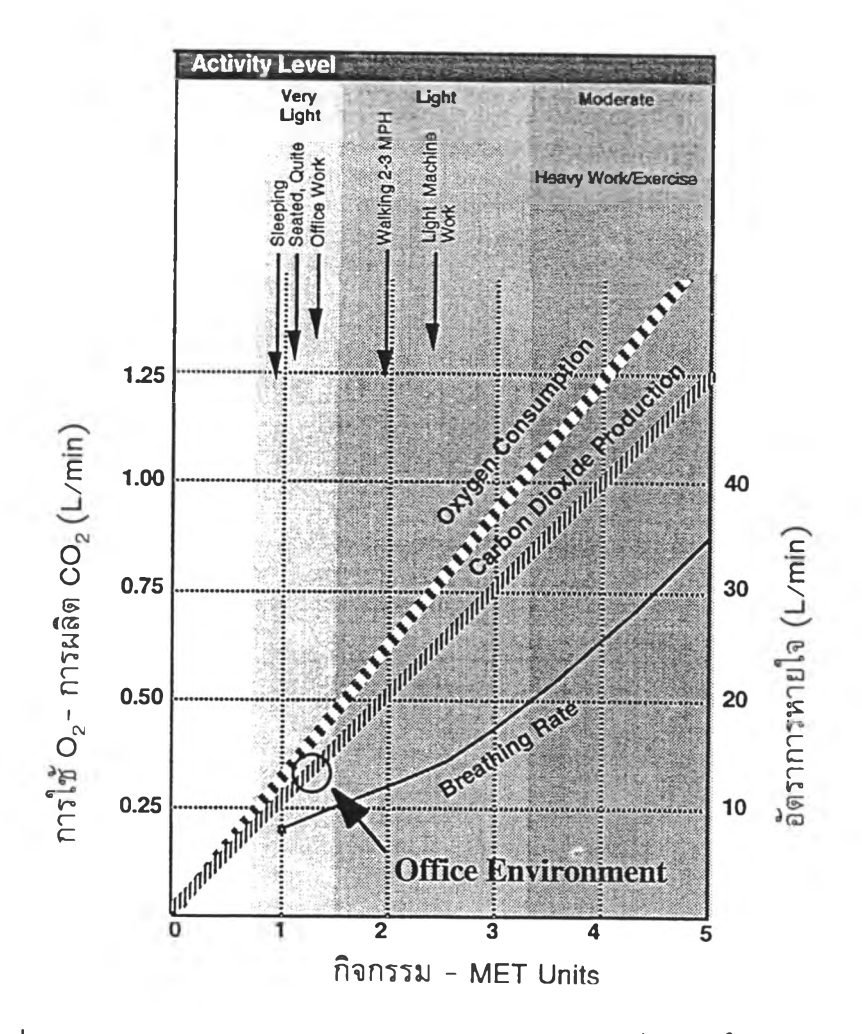

**รูปที่ 2.1 แสดงความสัมพันธ์ระหว่างกิจกรรมของมนุษย์กับการใช้ออกซิเจน, ผลิต คาร์บอนไดออกไชด**

**เราจะพบเห็นอยู่บ่อยว่าระด้บความเข้มข้นของคาร์บอนไดออกไซด์ถูกใช้เป็นต้วบ่งชี้ สำหรับการควบคุมอัตราการระบายของอาคาร ซึ่งคนที่อาศัยอยู่ในห้องจะเพิ่มความเข้มข้นของ คาร์บอนไดออกไซด์จากค่าเฉลี่ยของอากาศภายนอกประมาณ 0.04 % โดยค่าจะขึ้นกับความ หนาแน่นของคนที่อาศัยอยู่ อัตราการไหลของอากาศภายนอกและประสิฑธํภาพของระบบ ระบายอากาศ คาร์บอนไดออกไซด์นี๋ไม่เหมือนกับมลพิษอื่นๆ เพราะไม่สามารถกรอง, ดูดกลืน หรือดูดซับได้ ด้งนั้นคาร์บอนไดออกไซด์จึงเป็นตัววัดความเจือจางของอากาศมลพิษภายในได้ดี และตารางที่ 2.2 แสดงความต้องการอากาศภายนอกสำหรับการหายใจโดยสมมุตว่าคาร์บอน-ไดออกไซด์ผสมกับอากาศภายในห้องได้เป็นอย่างดี**

|                | อัตราการเผา           | ความด้องการสำหรับ              | ้ความต้องการเพื่อให้ห้อง             |
|----------------|-----------------------|--------------------------------|--------------------------------------|
|                | ผลาญอาหาร             | หายใจโดยที่ความเข้มข้น         | มี $CO2$ 0.5 % โดยสมมุติ             |
| กิจกรรม        | ในร่างกาย             | ของ O <sub>2</sub> มี 16.3 %ใน | ว่า CO <sub>2</sub> ในอากาศบริสุทธิ์ |
|                | Metabolic rate,       | อากาศที่หายใจ (L/s)            | $\bar{1}$ 0.04% (L/s)                |
|                | M (W/m <sup>2</sup> ) |                                |                                      |
| นั่งเฉย ๆ      | 100                   | 0.1                            | 0.8                                  |
| งานเบา ๆ       | $160 - 320$           | $0.2 - 0.3$                    | $1.3 - 2.6$                          |
| งานหนักปานกลาง | $320 - 480$           | $0.3 - 0.5$                    | $2.6 - 3.9$                          |
| งานหนัก        | 480-650               | $0.5 - 0.7$                    | $3.9 - 5.3$                          |
| งานหนักมาก     | 650-800               | $0.7 - 0.9$                    | $5.3 - 6.4$                          |

ตาราง 2.2 แสดงความต้องการอากาศภายนอกสำหรับการหายใจ

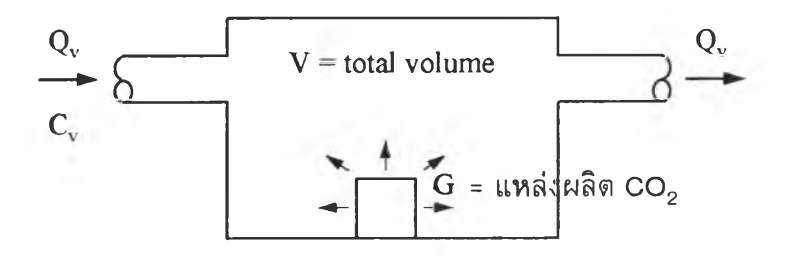

รูปที่ 2 .2 แสดงรูปจำลองของคุณภาพอากาศภายในอาคารเพื่อที่จะหาระดับความเข้มข้น ของคาร์บอนไดออกไซด์

การคำนวณหาระดับความเข้มข้นของคาร์บอนไดออกไซด์ที่เวลาต่าง ๆ เมื่อพิจารณา จากรูปที่ 2.2 จะพบว่าระดับคาร์บอนไดออกไซด์โนห้องที่พิจารณาจะขึ้นอยู่กับคาร์บอน-ไดออกไซด์ที่ถูกผลิตขึ้นในห้อง, อากาศที่เข้ามาในห้อง, และอากาศที่ออกจากห้อง ในกรณีนี้จะ ถือว่าในห้องที่พิจารณาไม่มีการดูดกลืน CO $_2$  หรือเขียนเป็นความสัมพันธ์ได้ว่า

COs(t) = f [C02 ที่ถูกผลิต, อากาศเข้า, อากาศออก] (2.1)

ซึงจะเขียนเป็นสมการทางคณิตศาสตร์ได้ดังนี้

$$
V \cdot dC(t) = G \cdot dt + C_v \cdot Q_v \cdot dt - C(t) \cdot Q_v \cdot dt \qquad (2.2)
$$

จากสมการที่ (2 .2 ) สามารถจัดรูปใหม่ได้ดังนี้

$$
\frac{dC(t)}{dt} + C(t) \cdot \frac{Q_v}{V} = \frac{\left(G + C_v \cdot Q_v\right)}{V}
$$
\n(2.3)

และกำหนดให้

$$
\begin{array}{ll}\n\mathbf{a} & A = \frac{Q_v}{V} \\
\mathbf{a} & B = \frac{(G + C_v \cdot Q_v)}{V} \\
\mathbf{a} & C = C(t)\n\end{array}
$$

ดังนั้นจะจัดรูปสมการที่ (2 .3 ) ได้ใหมดังนี้

$$
\frac{dC}{dt} + A \cdot C = B \tag{2.4}
$$

นำสมการที่ (2 .4 ) มาจัดรูปและอินทริเกตทั้งสองข้างจะได้

$$
\int \frac{dC}{-A \cdot C + B} = \int dt
$$
 (2.5)

หลังจากอินทริเกรตสมการที่ (2 .5 ) จะได้

$$
-\frac{1}{A} \cdot \ln |A \cdot C - B| + \text{constant} = t \tag{2.6}
$$

แทนค่า A, B, C จะได้

$$
-\frac{V}{Q_v} \cdot \ln \left| \frac{Q_v \cdot C(t)}{V} - \left(\frac{G}{V} + \frac{C_v \cdot Q_v}{V}\right) \right| + \text{constant} = t \tag{2.7}
$$

เมอพจารณาวาท**ท่ที่ t= 0 ; C(t) = Co จะได้วา**

$$
\text{constant} = \frac{V}{Q_v} \cdot \ln \left| \frac{Q_v \cdot C_o}{V} - \frac{G}{V} - \frac{C_v \cdot Q_v}{V} \right|
$$

แทนค่า constant ลงในสมการที่ (2 .7 ) จะได้

$$
\frac{V}{Q_v} \cdot \ln \left| \frac{Q_v \cdot C_o - G - C_v \cdot Q_v}{Q_v \cdot C(t) - G - C_v \cdot Q_v} \right| = t \tag{2.8}
$$

จัดรูปไหมจะได้

$$
C(t) = C_v + (C_o - C_v) \cdot e^{-\frac{Q_v \cdot t}{V}} + \frac{G}{Q_v} \cdot \left(1 - e^{-\frac{Q_v \cdot t}{V}}\right)
$$
 (2.9)

จากสมการที่ (2 .9 ) เพื่อให้งายสำหรับการแทนค่าจะจัดสมการไหมได้ดังนี้

$$
C(t) = C_v + (C_o - C_v) \cdot e^{-\frac{Q_v \cdot t}{V}} + \frac{G \cdot 10^6}{Q_v} \cdot \left(1 - e^{-\frac{Q_v \cdot t}{V}}\right)
$$
(2.10)

โดยที่

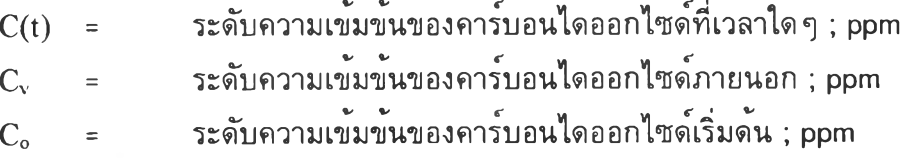

**Qv = อัตราการไหลของอากาศเข้าห้อง ; ลิตรต่อนาที หรือ ลบ.ฟุตต่อนาที V = ปริมาตรรวมของห้อง ; ลิตร หรือ ลบ.ฟุต G = ปริมาณของคาร์บอนไดออกไซด์ที่ผลิตขึ้น ; ลิตรต่อนาที หรือ ลบ.ฟุต ต่อนาที t = เวลา ; นาที**

 $\sim$  10  $\pm$ 

**ดังนั้นการคำนวณหาระดับความเข้มข้นของคาร์บอนไดออกไซด์ที่เวลาใดๆ สามารถหา ได้จากสมการที่ (2.10) ซึ่งจะต้องทราบค่าดังต่อไปนั้**

**1. ระดับความเข้มข้นของคาร์บอนไดออกไซด์ภายนอก (Cv) ค่าระดับความเข้มข้นของ คาร์บอนไดออกไซด์ภายนอกนี้ จะเป็นค่าความเข้มข้นของคาร์บอนไดออกไซด์ที่ไหลเข้าห้องที่ พิจารณา โดยมีหน่วยเป็น ppm**

**2. ระดับความเข้มข้นของคาร์บอนไดออกไซด์เริ่มต้น (Co) ค่าระดับความเข้มข้นของ คาร์บอนไดออกไซด์เริ่มดันนี้ จะเป็นค่าความเข้มข้นของคาร์บอนไดออกไซด์ในห้องที่พิจารณา ที่เริ่มดันในการคำนวณแต่ละครั้ง มีหน่วยเป็น ppm**

**3. อัตราการไหลของอากาศเข้าห้อง (Qv) อัตราการไหลนี้จะเป็นอัตราการไหลของ อากาศจากภายนอกห้องที่ไหลเข้าห้องที่พิจารณารวมถึงการรั้วเข้าของอากาศจากภายนอกห้อง ที่พิจารณา ซึ่งหาได้จากโปรแกรมสำเร็จรูป** ASCOS **(จะอธิบายต่อไป) มีหน่วยเป็น ลิตรต่อ นาที หรือ ลบ.ฟุตต่อนาที**

**4. ปริมาตรรวมของห้อง (V) ค่าปริมาตรรวมของห้องนี้จะเป็นปริมาตรของห้องที่ พิจารณา มีหน่วยเป็น ลิตร หรือ ลบ.ฟุต**

**5. ปริมาณของคาร์บอนไดออกไซด์ที่ผลิตขึ้น (G) ค่าปริมาณของคาร์บอนไดออกไซด์ ที่ผลิตขึ้นนี้ จะขึ้นอยู่กับจำนวนของคนในห้องที่พิจารณา ซึ่งมีค่าประมาณ 0.3 ลิตรต่อนาทีต่อ คนหรือ 10.59** X **10 3 ลบ.ฟุตต่อนาทีต่อคน**

**ธ. เวลา (t) ค่านี้จะเป็นเวลาที่พิจารณาทั้งหมด ตั้งแต่เริ่มดันคำนวณจนถึงเวลาที่ ต้องการผลลัพธ์ค่าระดับความเข้มข้นคาร์บอนไดออกไซด์ มีหน่วยเป็น นาที**

**สำหรับการหาระดับความเข้มข้นของคาร์บอนไดออกไซด์ที่เกิดจากอากาศหลายแหล่งที่ มีระดับความเข้มข้นของคาร์บอนไดออกไซด์แต่ละแหล่งไม่เท่ากันไหลมาผสมรวมกัน ดังรปที่ 2.3**

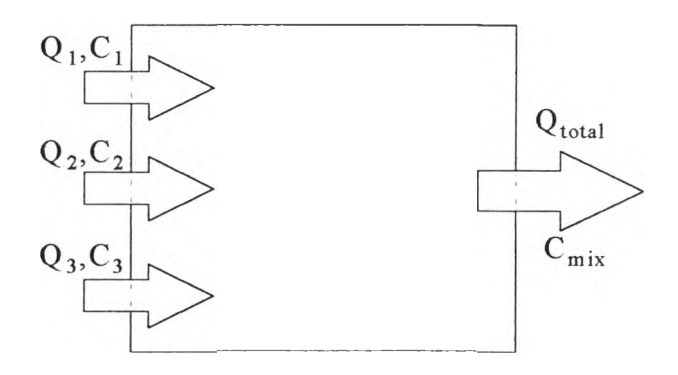

**รูปที่ 2.3 แสดงรูปจำลองของห้องที่มีอากาศไหลจากหลายแหล่งมาผสมกัน**

**ระดับความเข้มข้นของคาร์บอนไดออกไซด์ที่ผสมแล้วสามารถหาได้จากสมการดังต่อไป** *JÇ*

$$
Q_1 \cdot C_1 + Q_2 \cdot C_2 + \dots + Q_n \cdot C_n = (Q_1 + Q_2 + \dots + Q_n) \cdot C_{mix}
$$
 (2.11)

**หรือ**

$$
C_{mix} = \frac{Q_1 \cdot C_1 + Q_2 \cdot C_2 + \dots + Q_n \cdot C_n}{(Q_1 + Q_2 + \dots + Q_n)}
$$
(2.12)

โดยที่

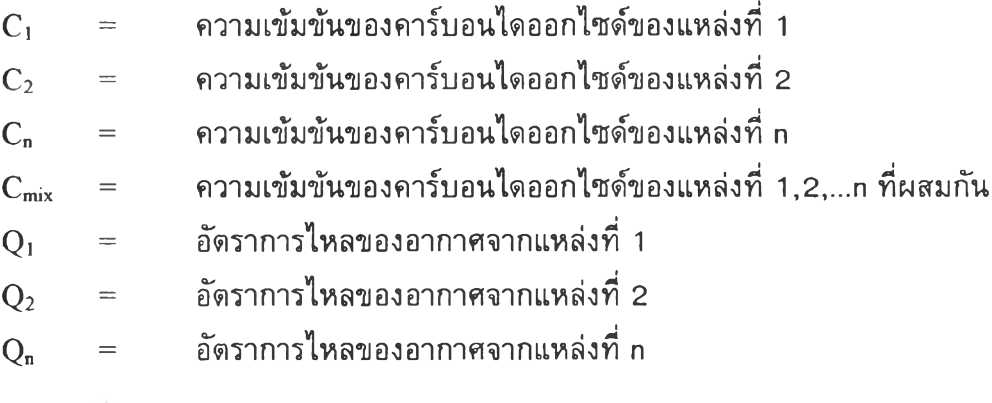

## **2 .4 โป รแก รม วิเค รา ห ก ารไห ล ข อ งอ าก าศ ภ าย ใน อ าค าร**

โปรแกรมคอมพิวเตอร์ที่ใข้วิเคราะห์การไหลของอากาศภายในอาคารนี้ มีชื่อเต็มว่า ANALYSIS OF SMOKE CONTROL SYSTEM (ASCOS) โปรแกรมนี้จะคำนวณอัตราการ ไหลของอากาศภายในอาคาร โดยจะแทนอาคารด้วยพื้นที่ว่างหรือจุด(node) ที่เชื่อมต่อกันอยู่ โดยที่แต่ละพื้นที่ว่างหรือจุด(node) นี้จะมีความดันและอุณหภูมิเฉพาะที่และการไหลของอากาศ ้จะใหลผ่านจากพื้นที่ความดันสูงสู่พื้นที่ความดันต่ำ ซึ่งจะไหลผ่านประตู, หน้าต่าง, ผนัง, หรือ เพดาน

สำหรับรายละเอียดในส่วนต่างๆ ของโปรแกรม ASCOS จะขอุกล่าวโดยแบ่งเป็น ส่วนๆ ดังนี้

- การดำเนินการของโปรแกรม ASCOS

- โปรแกรมย่อยที่ช่วยในการทำงานของโปรแกรม ASCOS

1 ) การดำเนินการของโปรแกรม ASCOS

การดำเนินการของโปรแกรม ASCOS จะประกอบด้วยขั้นตอนที่สำคัญ 3 ขั้นตอนดัง

*1Ï* **นิ**

- ก. ขั้นตอนการใส่ข้อมูล (input data)
- ข. ขั้นตอนการคำนวณ (calculation)
- ค. ขั้นตอนการแสดงผล (output)

ก. ขั้นตอนการใส่ข้อมูล (input d ata) คือ ขั้นตอนที่จำเป็นสำหรับการทำงานของ โปรแกรม ข้อมูลที่จำเป็นสำหรับโปรแกรมมีดังนี้คือ

1. ข้อมูลเบื้องต้น

- 2. ความสูงของอาคาร
- 3. อุณหภูมิ
- 4. ความด้นภายนอก
- 5. ข้อมูลทั่วไปของอาคาร
- ธ. ข้อมูลของช่องเปิด(Shaft)

ข. ขั้นตอนการคำนวณ (calculation) เมื่อผ่านขั้นตอนการป้อน input data แล้วใน ขั้นตอนการคำนวณนี้โปรแกรมจะทำการคำนวณตาม flow chart ดังรูปที่ 2.4

ค. ขั้นตอนการแสดงผล (output) การแสดงผลลัพธ์ของโปรแกรม ASCOS จะแสดง ผลของอัตราการไหลในแต่ละ compartment ของทุกๆชั้นในอาคารที่วิเคราะห์ รวมถึงอัตราการ ไหลของช่อง Shaft ด้วยตัวอย่างตามภาคผนวก จ.

2 ) โปรแกรมย่อยที่ช่วยในการทำงานของโปรแกรม ASCOS มีดังนี้คือ

1. โปรแกรมย่อย INPUT จะทำหน้าที่อ่านข้อมูลที่จำเป็นประกอบด้วยข้อมูล

- อุณหภูมิภายนอก
- อุณหภูมิในอาคาร
- ความดันภายนอก
- อัตราการไห ลอากาศที่เกดจากระบบต่างๆ ลัมประสิทธี้การไหล พื้นที่การ ไหลระหว่างพื้นที่ย่อยในอาคาร

2. โปรแกรมย่อย CORR โปรแกรมย่อยนี้จะทำการคำนวณปรับค่าลัมประสิทธี้การ ไหล สำหรับเส้นทางการไหลของอากาศ

3. โปรแกรมย่อย INIT โปรแกรมย่อยนี้จะใช่ในการคำนวณค่าเริ่มด้นโดยประมาณ ค่าของความดันของอาคาร ซึ่งจะคิดคำอัตราการไหลเชิงมวลแปรผันโดยตรงกับผลต่างความดัน แล้วแก้สมการด้วยวิธีเมตริกซ์ 4

4. โปรแกรมย่อย BLDGP ในการหาความดันในอาคารและการไหลอากาศจะใช่ 3 โปรแกรมย่อยคือ BLDGP, SHAFTP, และ PZAD โปรแกรมย่อย BLDGP นี้จะใช่ในเรื่องการ แบ่งพื้นที่ย่อยในอาคาร ผลรวมของอัตราการไหลเชิงมวลทั้งหมดที่เข้าสู่พื้นที่ย่อย i จะถูก คำนวณ ถ้าคำสัมบูรณ์ของผลรวมทั้งหมดน้อยกว่าค่าจำกัดสูงสุดแล้ว โปรแกรมจะถูกใช่กับพื้น ที่ย่อยกัดไป หรือกลับเข้าไปสู่โปรแกรมหลัก แต่ถ้าคำสัมบูรณ์ของผลรวมทั้งหมดมากกว่าคำ จำกัดสูงสุด ก็จะมีการปรับคำความดันในพื้นที่ย่อย เ โดยใช่วิธี régula falsi

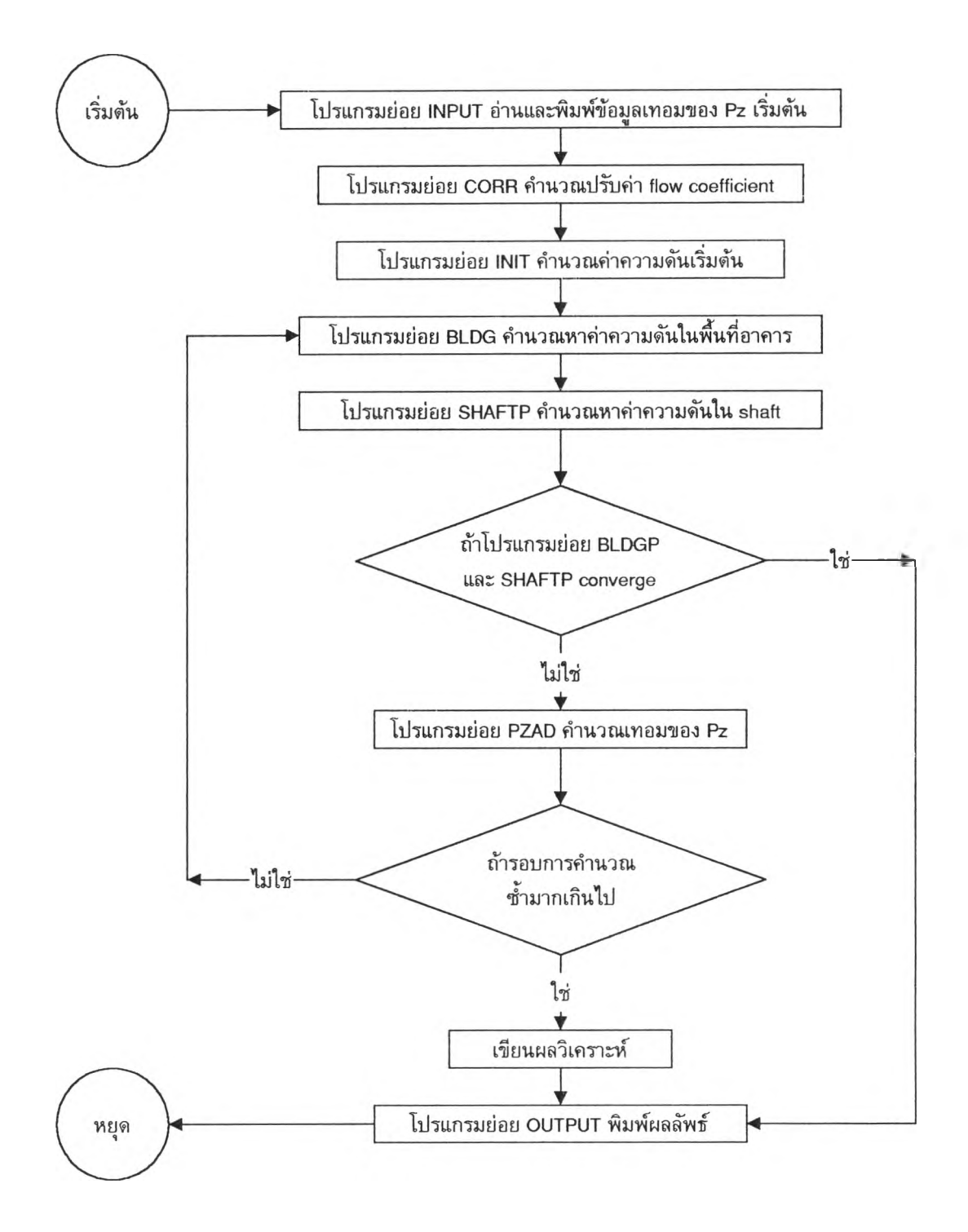

รูปที่ 2 .4 แสดง Flow chart ของโปรแกรมหลักของโปรแกรม ASCOS

5. โปรแกรมย่อย SHAFTP ลักษณะโปรแกรมจะคล้ายกับ BLDGP แต่จะใช้เฉพาะ กับรhaft ซึ่งจะคำนวณผลรวมของอัตราการไหลเซิงมวลที่เช้าสู่ shaft i ถ้าค่าสัมบูรณ์ของผลรวม ที่ได้น้อยกว่าค่าจำกัดสูงสุด โปรแกรมจะถูกใช้กับ shaft ถัดไป หรือกลับเช้าสู่โปรแกรมหลัก แต่ ถ้าผลรวมที่ได้มากกว่าค่าจำกัดสูงสุด จะปร้บค่าความด้นของ shaft โดยเปลี่ยนค่าความด้นของ shaft ที่จุดตํ่าสุด และคำนวณความด้นใหม่ โปรแกรมผ่านทั้ง BLDGP และ SHAFTP โปรแกรม ย่อย OUT จะแสดงผลลัพธ์ออกมา

ธ. โปรแกรมย่อย PZAD โปรแกรมย่อยนี้จะคำนวณผลต่างความด้นนํ้าสถิต (HYDROSTATIC PRESSURE DIFFERENCES)

7. โปรแกรมย่อย OUT โปรแกรมย่อยนี้จะแสดงผลลัพธ์ อัตราการไหล และความด้น สำหรับเส้นทางการไหลทั้งหมด อกทั้งผลต่างความด้นของแต่ละ shaft ถ้าผู้ใช้จะใช้หน่วย อังกฤษ โปรแกรมก็จะเปลี่ยนเป็นอังกฤษก่อนแสดงผล

## **2.5 วิธีควบคุมการระบายอากาศ**

**ในหัวช้อนี้จะกล่าวถึงวิธีการควบคุมการระบายอากาศของอาคารสำนักงานที่มีการ ระบายอากาศแบบ** Demand Control Ventilaiton (DCV) **ซึ่งการควบคุมการระบายอากาศแบบ** DCV **นี้จะใช้ปริมาณคาร์บอนไดออกไซด์เป็นเกณฑ์ในการควบคุม โดยใช้** Carbon-dioxide sensor **เป็นตัวช่วยในการควบคุม การควบคุมการระบายอากาศแบบ** DCV **นี้ มีวิธีการควบคุม อยู่มากมายหลายวิธี ขึ้นอยู่กับลักษณะการใช้งานของอาคาร, ความซับช้อนของอาคาร, และ ระบบปรับอากาศ วิธีการควบคุมที่นิยมใช้กันอยู่โดยทั้วไปมี** 3 **แบบด้งต่อไปนี้คือ**

## 1. Setpoint Control

Setpoint Control **ใช้ระบบ** O n-Off **ธรรมดาหรือการเปิดปิด** dam per **โดยยึดความเข้ม ข้นของคาร์บอนไดออกไซด์[นอากาศ วิธีการนี้เป็นวิธีการที่ง่ายที่สุดในการควบคุมคาร์บอนได-ออกไซด์โดยทั่วไปตัว** Damper **จะถูกเปิดออกที่ตำแหน่ง** Setpoint **และถูกปิดลงเมื่อความเข้ม-**ข้นของคาร์บอนไดออกไซด์ลดลงมาอยู่ในช่วง 50 – 100 ppmใต้ตำแหน่ง Setpoint

#### 2. Proportional Control

**การควบคุมการระบายตามสัดส่วนนี้ตัว carbon-dioxide sensor จะส่งสัญญาณ (เซ่น 4-20 ma) ตามสัดส่วนของความเข้มข้นของคาร์บอนไดออกไซด์ และสัญญาณจะปรับตำแหน่ง damper ที่หัวจ่ายลมตามสัดส่วนของความเข้มข้นของคาร์บอนไดออกไซด์ การควบคุมโดยทั่ว ไปจะเริ่มจากความเข้มข้นของคาร์บอนไดออกไซด์ภายในมากกว่าภายนอก า00 ppm อากาศ จะถูกส่งเข้ามาในสัดส่วนที่เพมขึ้นจนกระทั่ง 100 % ของอัตราการระบายอากาศที่ถูกกำหนด ไว้ในการออกแบบ การควบคุมแบบนี้จะใช้กับระบบระบายอากาศที่ตอบสนองกับจำนวนคนที่มี จำนวนมากบ้างน้อยบ้างได้เร็วมากกว่าการจะคอยให้ระดับคาร์บอนไดออกไซด์ถึงจุดที่ต้องการ ควบคุม**

#### 3. Proportional-Integral-Derivative Control (PID Control)

ในอาคารที่มีขนาดใหญ่หรือมีความซับช้อนและมีคนอยู่น้อย การควบคุมจะใช้ PID Control (PID มาจาก Proportional - Integral - Derivative control) ซึ่ง PID control นี้จะดู แนวทางและอัตราการเพมหรือลดของความเข้มข้นของคาร์บอนไดออกไซด์ว่า ข้อมูลที่รับมา ห่างจากจุด setpoint เท่าไหร่ และนานเท่าไหร่จะถึงจุด setpoint และเคลื่อนที่พ้นจากจุด setpoint เร็วขนาดไหนในการควบคุมคาร์บอนไดออกไซด์ ตัวอย่างเซ่น เมื่อเริ่มต้นของวัน ท่างาน PID control จะสังเกตความรวดเร็วของการเพิ่มขึ้นของความเข้นข้นของ คาร์บอนไดออกไซด์ เมื่อคนเริ่มเข้ามาในอาคารตอนเข้า และในไม่ที่นาทีระบบปรับอากาศจะเริ่ม ท่างานและปรับให้อากาศบริสุทธเข้ามาโดยยึดถือการท่านายจำนวนของคนที่อยู่จริงโดยอัตรา ของความเข้มข้นของคาร์บอนไดออกไซด์เหมือนกับระบบ Proportional control ตัวควบคุม PID นี้จะทำงานโดยยึดสัญญาณซึ่งมาจากตัว carbon-dioxide sensor (เช่น ช่วงจาก 500-800 ppm) ซึ่งการควบคุมแบบ PID นี้เป็นระบบที่ทันสมัยสามารถรับสัญญาณจากเครื่องวัด คาร์บอนไดออกไซด์ และแปลงสัญญาณไปเป็นสัญญาณของ PID ได้เลย

#### **2.6 การคำนวณหาภาระอากาศระบาย**

อากาศระบาย(Ventilation Air, or Fresh Air) คืออากาศจากภายนอกที่นำเข้ามาในห้อง ปรับอากาศด้วยความต้องการที่จำเป็นโดยผ่านการปรับสภาวะของอากาศที่เครื่องเป่าลมเย็น (air handling equipment)

ในการระบายอากาศนั้นจะนำอากาศจากภายนอกเข้ามาในอาคาร เพี่อประโยชน์ในด้าน ความสบายและสุขภาพของผู้อาศัย ความร้อนสัมผัสและความร้อนแฝงที่อากาศระบายนำเข้ามา มักสูงกว่าของอากาศในห้อง และจะถูกลดปริมาณลงที่เครื่องเป่าลมเย็น ดังนั้นอากาศระบายจึง เปีนส่วนหนึ่งของภาระทำความเย็น

ภาระความร้อนสัมผัส(Sensible Heat) ของอากาศระบายหาได้จากสมการ

$$
Q_s = 1.1 \text{ CFM } (T_o - T_i) \tag{2.13}
$$

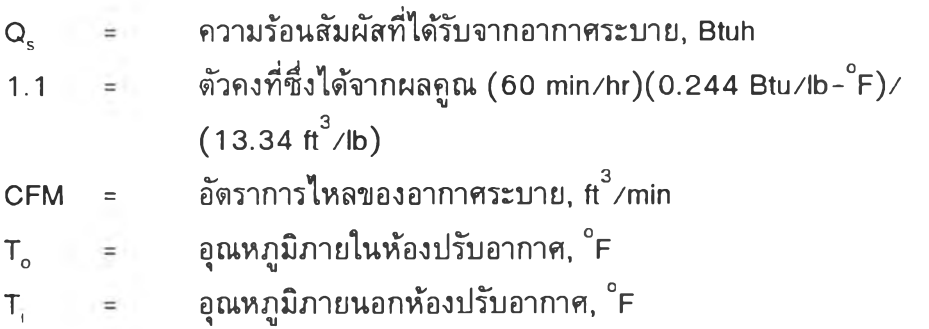

สำหรับภาระความร้อนแฝง(Latint heat)ของอากาศระบายหาได้จากสมการ

$$
Q_{L} = 0.68 \text{ cfm } (W_{o} - W_{i}) \tag{2.14}
$$

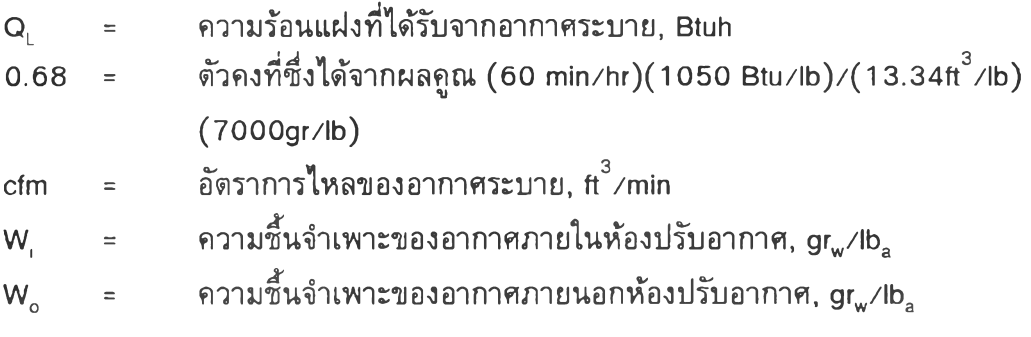

และภาระความร้อนของอากาศระบายหาได้โดยสมการ

ภาระความร้อนรวมของอากาศระบาย =  $Q_S + Q_L$  (2.15)

# **2.7 การวิเคราะห์ทางด้านเศรษฐศาสตร์**

ในส่วนนี้จะกล่าวถึงพื้นฐานความรู้ที่จำเป็นต่อการวิเคราะห์ทางด้านเศรษฐศาสตร์ สำหรับการศึกษาถึงความเป็นไปได้!นการประยุกดํใช้ตัวตรวจรู้คาร์บอนไดออกไชด้ในการควบ คุมปริมาณการระบายอากาศตามความต้องการตังนี้

- ข้อมูลพื๋นฐานสำหรับการวิเคราะห์ทางด้านเศรษฐศาสตร์

- ค่าทางเศรษฐศาสตร์ที่ใชในการวิเคราะห์

า . ข้อมูลพึ๋นฐานสำหรับการวิเคราะห์ทางด้านเศรษฐศาสตร์

ข้อมูลพึ้นฐานที่จำเป็นสำหรับวิทยานิพนธ์นี้มีตังนี้

- ค่าลงทุนของระบบระบายอากาศแบบเดิม และระบบระบายอากาศแบบ Demand Control Ventilation

- ค่าใช้จ่ายในการดำเนินงานของระบบระบายอากาศทั้งสองแบบ

1) ค่าลงทุนของระบบระบายอากาศแบบปริมาตรอากาศคงที่ (Constant Volume, CV) ้ และระบบระบายอากาศแบบควบคุมปริมาตรอากาศแปรเปลี่ยนตามความต้องการ (Demand Control Ventilation, DCV) ค่าลงทุนของระบบทั้งสอง มีความแตกต่างกันในส่วนต่างๆ ตังนี้

ก. ค่าลงทุนในการซออุปกรณ์ต่างๆ ในระบบระบายอากาศแบบ DCV จะมีอุปกรณ์มาก กว่าแบบ CV กล่าวคือ จะมี CO<sub>2</sub> sensor และ อุปกรณ์ควบคุมเพิ่มขึ้น

ข. ค่าลงทุนในการออกแบบ

ค. ค่าติดตั้งอุปกรณ์ต่างๆ ระบบระบายอากาศแบบ DCV จะมีอุปกรณ์มากกว่าแบบ CV ฉะนั้นค่าติดตั้งของระบบระบายอากาศแบบ DCV จะมีราคาที่แพงกว่า

2 ) ค่าใช้จ่ายในการดำเนินงานของระบบทั้งสอง การดำเนินงานของระบบระบายอากาศ ทั้งสองแบบจะมีค่าใช้จ่ายในส่วนต่าง ๆ ที่ต่างกัน ค่าใช้จ่ายที่สำคัญของระบบทั้งสองมีด้งนี้

ก. ค่าไฟฟ้า การคิดค่าไฟฟ้าสำหรับอาคารธุรกิจขนาดใหญ่ซึ่งมีความต้องการพลังงาน ไฟฟ้าเฉลี่ยใน 15 นาทีที่สูงสุดตั้งแต่ 2 ,0 0 0 กิโลวัตต์ขึ้นไป หรือมีปริมาณการใช้พลังงานไฟ-ฟ้าเฉลี่ย 3 เดือนเกินกว่า 355,000 หน่วยต่อเดือน โดยผ่านเครื่องวัดหน่วยไฟฟ้าเครื่องเดียว โดยปกติแล้วจะถูกเก็บค่าไฟฟ้าแบบอัตราตามช่วงเวลาของการใช้ (Time of Use Rate ะ TOU Rate ) วิธีการคิดค่าไฟฟ้าแบบ TOU Rate จะแบ่งการคิดค่าไฟฟ้าเป็นสามส่วน ดังนี้

- ค่าความต้องการพลังไฟฟ้า
- ค่าพลังงานไฟฟ้า
- ค่าบริการ

1. ค่าความต้องการพลังไฟฟ้า (Demand Charge) คือค่าธรรมเนียมความต้องการพลัง ไฟฟ้า ซึ่งความต้องการพลังไฟฟ้าเป็นกิโลวัตต์ เฉลี่ยใน 15 นาทีที่สูงสุดในช่วงเวลา On Peak ในรอบเดือนเศษของกิโลวัตต์ถ้าไม่ถึง 0.5 กิโลวัตต์ดัดทิ้ง ตั้งแต่ 0 .5 กิโลวัตต์ขึ้นไปคิดเป็น 1 กิโลวัตต์ ค่าธรรมเนียมความต้องการพลังไฟฟ้ามีอัตราดังนี้

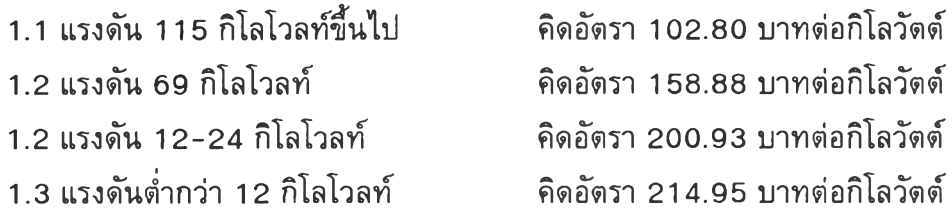

2. ค่าพลังงานไฟฟ้า การคิดค่าพลังงานไฟฟ้าในส่วนนี้จะทำการคิดค่าธรรมเนียมค่า พลังงานไฟฟ้าตามช่วงเวลาของวันและแรงดันไฟ ดังนี้

2.1 แรงดัน 11 5 กิโลโวลฑ์ขึ้นไป คิดอัตราดังนี้ วันจันทร์-เสาร์ เวลา 0 9 .0 0 - 2 2 .0 0 น. (On Peak) คิดอัตรา 1 .5 3 4 9 บาท/หน่วย วันจันทร์-เสาร์ เวลา 2 2 .0 0 - 0 9 .0 0 น. (Off Peak) คิดอัตรา 0 .6 6 7 1 บาท/หน่วย วันอาทิตย์ เวลา 00.00−24.00 น. (Off Peak) คิดอัตรา 0.6062 บาท∕หน่วย

2 .2 แรงดัน 6 9 กิโลโวลท์ คิดอัตราดังนี้ วันจันทร์-เสาร์ เวลา 09.00-22.00 น. (On Peak) คิดอัตรา 1.6292 บาท/หน่วย วันจันทร์-เสาร์ เวลา 2 2 .0 0 - 0 9 .0 0 น. (Off Peak) คิดอัตรา 0 .6 7 6 9 บาท/หน่วย วันอาทิตย์ เวลา 00.00-24.00 น. (Off Peak) คิดอัตรา 0.6153 บาท/หน่วย

```
2 3 แรงดัน 12-24 กิโลโวลท์ คิดอัตราดังนี้
```
วันจันทร์-เสาร์ เวลา 09.00-22.00 น. (On Peak) คิดอัตรา 1.7736 บาท/หน่วย วันจันทร์-เสาร์ เวลา 2 2 .0 0 - 0 9 .0 0 น. (Off Peak) คิดอัตรา 0 .6 8 6 1 บาท/หน่วย วันอาทิตย์ เวลา 00.00-24.00 น. (Off Peak) คิดอัตรา 0.6236 บาท/หน่วย

2 3 แรงดันต่ำกว่า 12 กิโลโวลท์ คิดอัตราดังนี้

วันจันทร์-เสาร์ เวลา 09.00-22.00 น. (On Peak) คิดอัตรา 1.8891 บาท/หน่วย วันจันทร์-เสาร์ เวลา 2 2 .0 0 - 0 9 .0 0 น. (Off Peak) คิดอัตรา 0 .7 2 8 3 บาท/หน่วย วันอาทิตย์ เวลา 00.00-24.00 น. (Off Peak) คิดอัตรา 0.6616 บาท/หน่วย

3. ค่าบริการ การคิดค่าบริการจะคิดตามแรงดันไฟดังนี้ 3.1 แรงดัน 1 15 กิโลโวลฑ์ขึ้นไป คดอตรา 4 0 0 บาท/เดือน 3.2 แรงดัน 69 กิโลโวลท์ คิดอัตรา 4 0 0 บาท/เดือน 3.3 แรงดัน 12-24 กิโลโวลท์ คิดอัตรา 850 บาท/เดือน 3.4 แรงดันตํ่าก'ว่า 12 กิโลโวลฑ์ คิดอัตรา 8 5 0 บาท/เดือน

(หมายเหตุ: แหล่งที่มาจากอัตราค่าไฟฟ้าของการไฟฟ้านครหลวง เริ่มใช้ตั้งแต่ค่าไฟฟ้าประจำ เดือน มกราคม 2540)

ข. ค่าใช้จ่ายในการบำรุงรักษาอุปกรณ์ต่างๆ ในการดำเนินงานของระบบระบายอากาศ ทั้งสองจะประกอบด้วยอุปกรณ์ที่ต่างกัน ฉะนั้นค่าใช้จ่ายในการบำรุงรักษาอุปกรณ์Iนระบบย่อม ต่างกันด้วย

2. ค่าทางเศรษฐศาสตร์ที่ใชในการวเคราะห์

ในวิทยานิพนธ์จะใช้ระยะเวลาคืนทุน (Pay-Back Period) เป็นค่าทางเศรษฐศาสตร์ เพื่อทำการศึกษาความเป็นไปไดในการประยุกต่ใช้ตัวตรวจรู้คาร์บอนไดออกไชดํในการควบคุม ปริมาณการระบายอากาศตามความต้องการ

การหาระยะเวลาคืนทุน (Pay-Back Period) คือระยะเวลาที่ต้องการเพื่อทำให้การลง ทุนเริ่มต้นไต้รับการคืนทุน ซึ่งเราสามารถหาไต้จากสมการ

Incremental initial cost ระยะเวลาคืนทุน = Incremental operating cost f 2 . 1 6 )

การหาระยะเวลาในการคืนทุนของระบบระบายอากาศแบบควบคุมปริมาตรอากาศแปร เปลี่ยนตามความต้องการ(Dem and Control Ventilation, DCV) เป็นการหาระยะเวลาคืนทุน ของระบบระบายอากาศที่ใช้ระบบ DCV เทียบกับระบบปริมาตรคงที่(CV) ดังนั้นจะแทนค่าใน ตัวแปรตางๆ ตังนี้

Incremental initial cost คือคาลงทุนของระบบระบายอากาศแบบใช้ระบบ DCV ลบด้วย คาลงทุนของระบบระบายอากาศแบบ CV

Incremental operating cost คือรายจ่ายประจำปีสำหรับระบบ CV ลบด้วยรายจาย ประจำปีสำหรับระบบระบายอากาศแบบ DCV